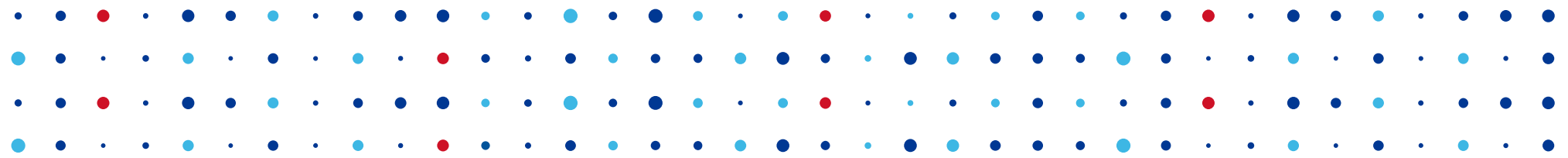

**CZ, MIC SPRÁVCE** 

## **Hledání malware na 10 000 doménách**

**Edvard Rejthar • edvard.rejthar@nic.cz • 15. 11. 2018**

### **MDMaug interface**

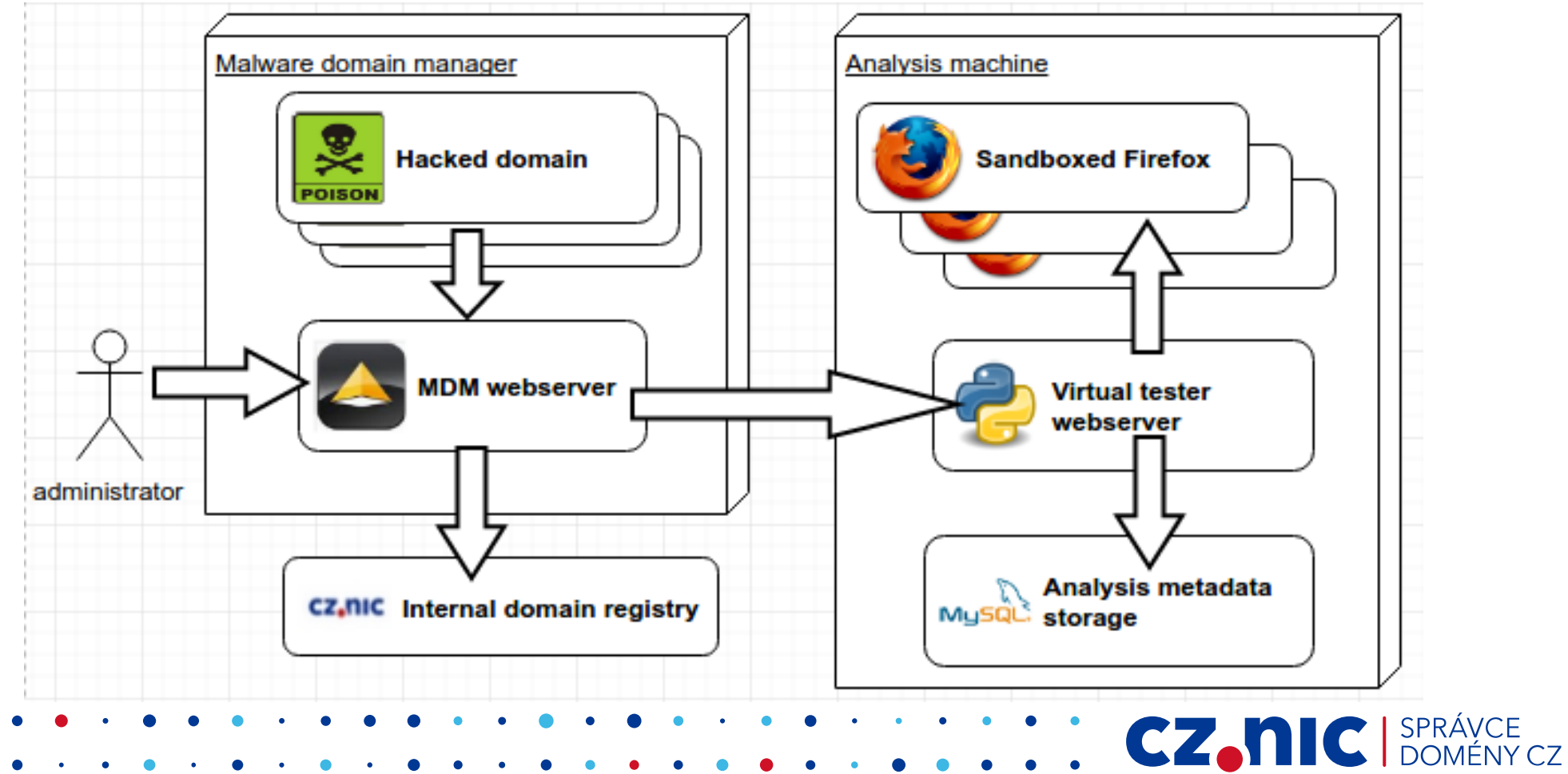

#### Mdmaug

 $\bullet$ 

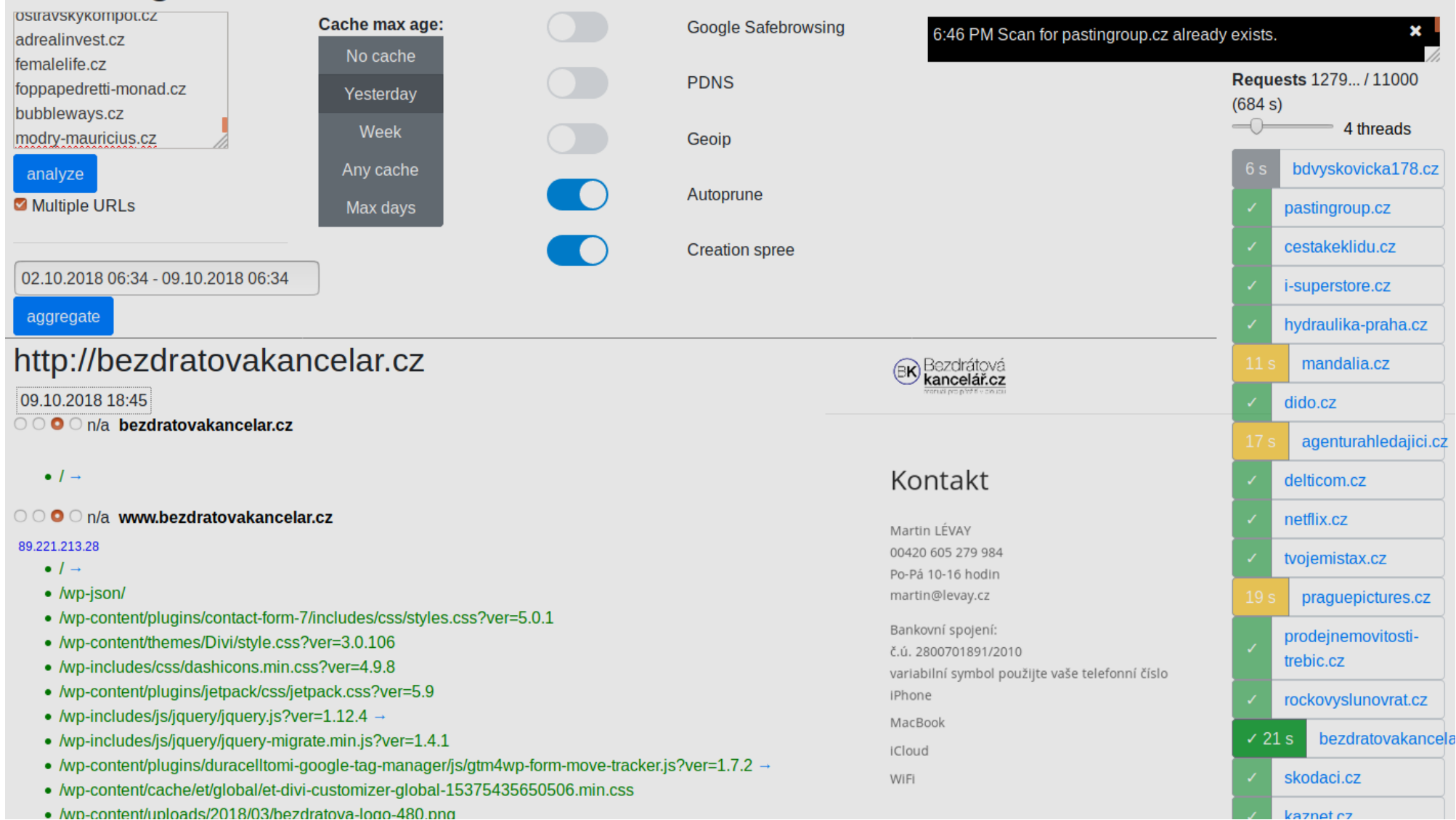

### **Whitelists**

#### ● Add-on hard coded URL

- Internal redirect http://localhost/redirect/
- http://www.google.com/adsense/ , http://clients1.google.com/ocsp , https://safebrowsing.google.com/safebrowsing/ , https://safebrowsing-cache.google.com/safebrowsing/
- https://fbstatic-a.akamaihd.net/rsrc.php
- https://tiles.services.mozilla.com/
- SQL 2nd domain

#### 15 domén

– ocsp.pki.goog (3972 záznamů), google.com, gstatic.com, googlesyndication.com, google-analytics.com, google.cz, googleapis.com, googleadservices.com

**CZ.NIC** SPRÁVCE

- cloudfront.net, doubleclick.net, mozilla.com, w3.org, digicert.com
- mozilla.net, mozilla.org
- prefs.js

#### detectportal.firefox.com (10942 záznamů)

- origins (7 522)  $\times$  3rd parties (8 206)  $\times$  ip combinations: 43 996
	- incl. origins × 3rd parties: 36 931

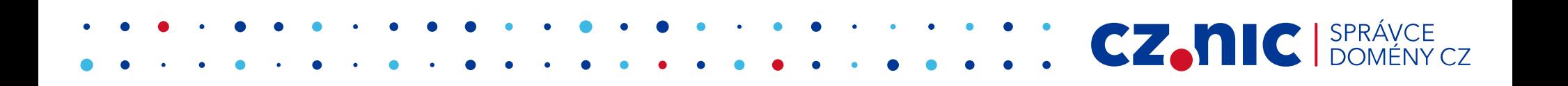

• origins (7 522)  $\times$  3rd parties (8 206)  $\times$  ip combinations: 43 996

**CZ.NIC** SPR.

- incl. origins × 3rd parties: 36 931
- redirects to ,www<sup>"</sup>: 2 577
- another 3rd redirects: 95

- origins (7 522)  $\times$  3rd parties (8 206)  $\times$  ip combinations: 43 996
	- incl. origins × 3rd parties: 36 931
- redirects to , www<sup>"</sup>: 2 577
- another 3rd redirects: 95
	- $-$  www3, w1, w17
	- img, static, cdn, media
	- admin
	- api, files, geo, legacy
	- jmeno.prijmeni.cz, public.relations.cz
	- 4th domains: www.fotbal

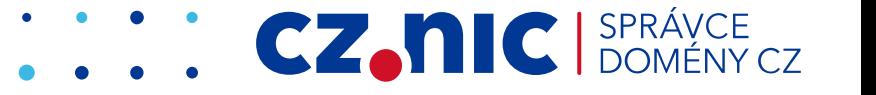

- origins (7 522)  $\times$  3rd parties (8 206)  $\times$  ip combinations: 43 996
	- incl. origins × 3rd parties: 36 931
- redirects to , www<sup>"</sup>: 2 577
- another 3rd redirects: 95
	- $-$  www3, w1, w17
	- img, static, cdn, media
	- admin
	- api, files, geo, legacy
	- jmeno.prijmeni.cz, public.relations.cz
	- 4th domains: www.fotbal
- timeouts: à 1400, without redirects: à 2000, redirect to self only: 593

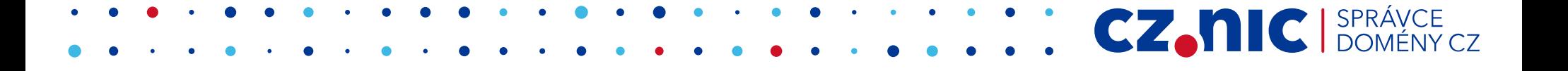

### **Group by TLD charts**

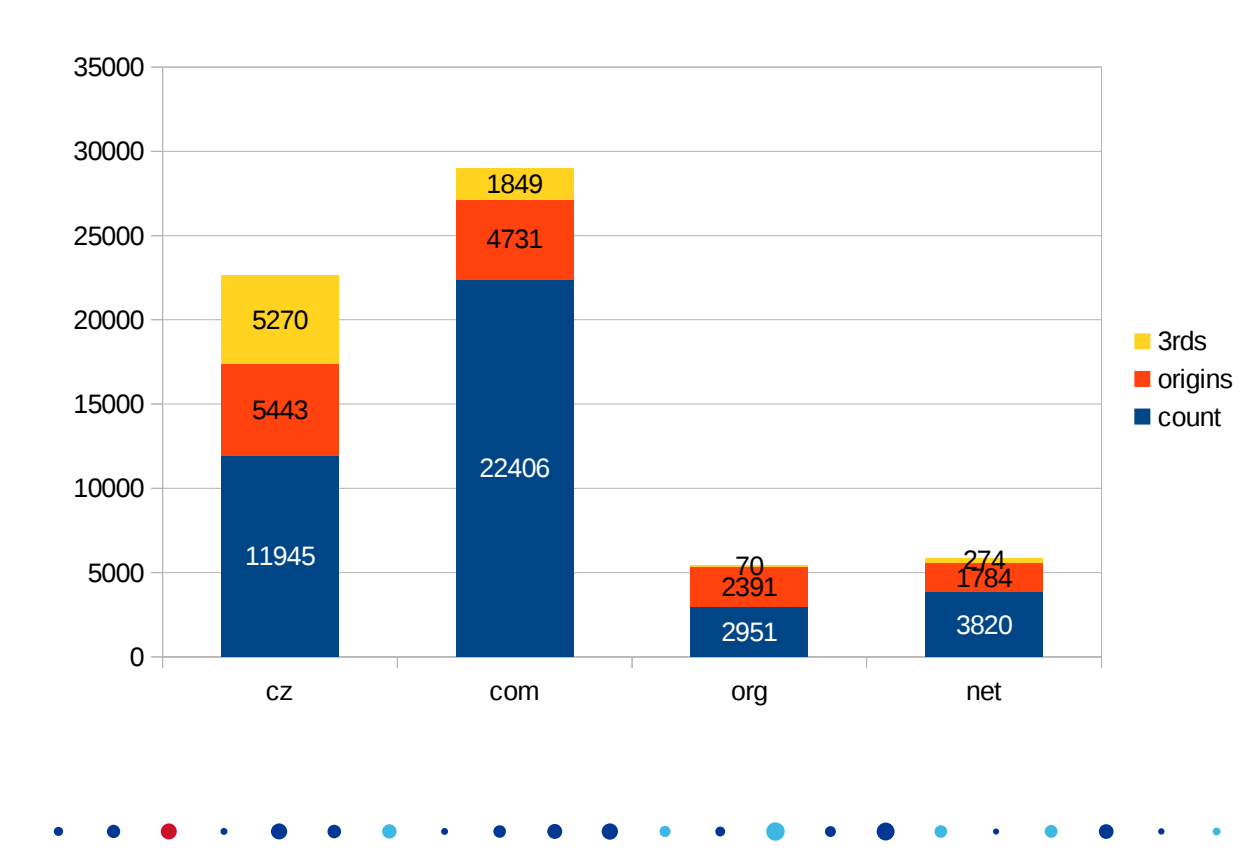

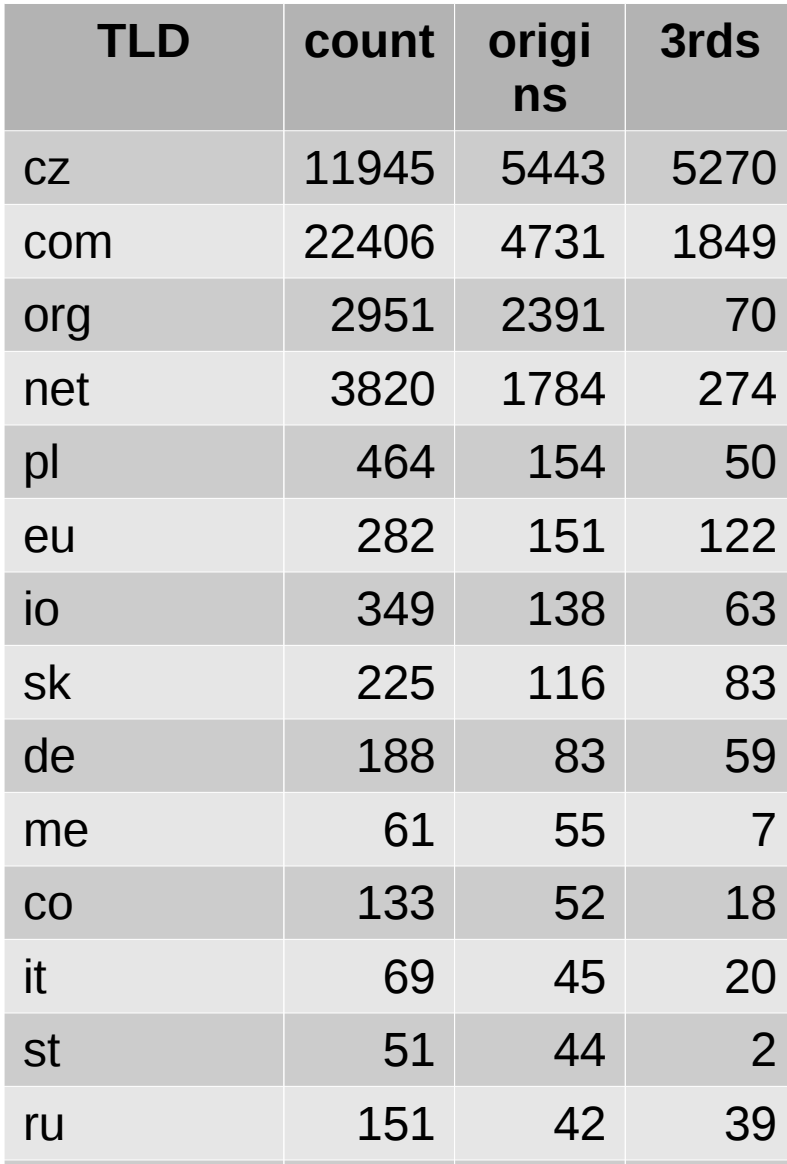

#### **Group by TLD charts**

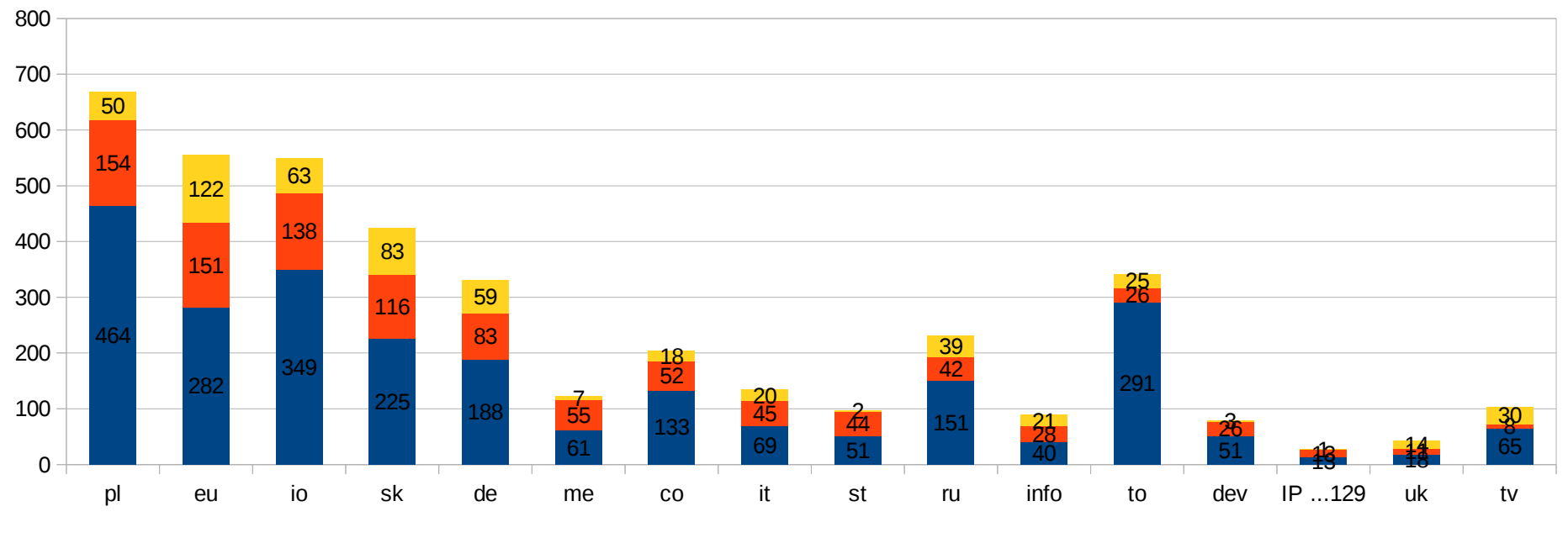

count origins 3rds

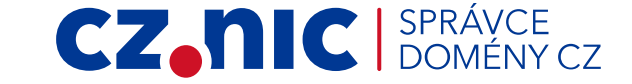

# **Group by TLD charts (percent)** ch <sup>O</sup>u <sup>O</sup>u S & S & S & <sup>O</sup>u S & S C O it is a logic to the property of the property of the property of the status to the property of the top propert<br>The cloud of the property of the property of the property of the property of the property of the property of t ca pa origins 3rds **CZ, NIC** SPRÁVCE

#### **Group by TLD charts (percent)** ch can als dez  $\phi$  & io sk de pe  $c^{\mathsf{O}}$ it s o'<sup>l</sup>lo o<sup>g</sup>o <sup>t</sup>o s a<br>e rosting is as  $\mathscr{C}_{\mathscr{C}}$  $\dot{\varphi}$  $\delta$  $\Diamond$  $\cdot$   $\sqrt{5}$ it is a compact it is a compact of the compact of the compact of the compact of the compact of the compact of co p count origins 3rds

#### **CZ, NIC** SPRÁVCE

### **Group by 2nd LD (order by origins count)**

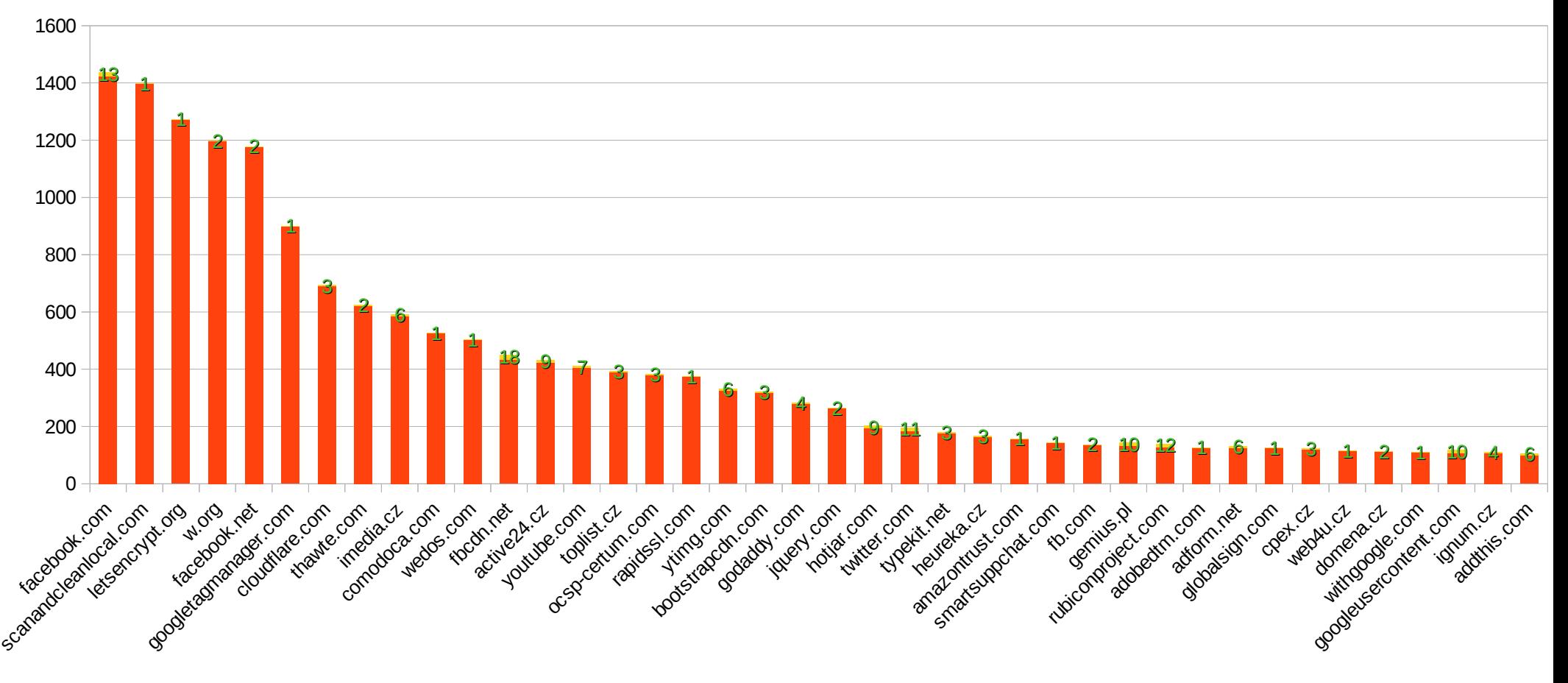

### **Group by 2nd LD (order by 3rd parties count)**

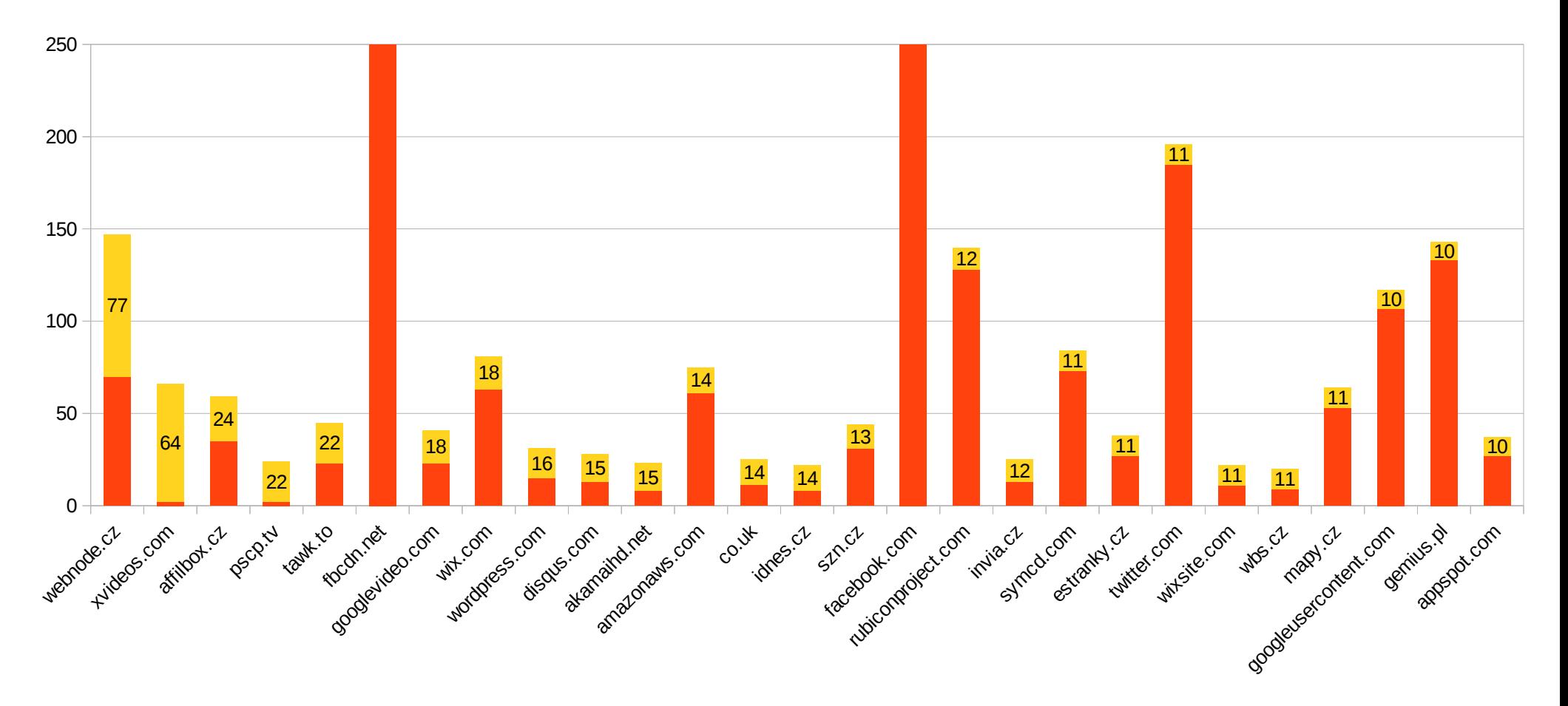

#### **TLD .org, .net (order by origins count)**

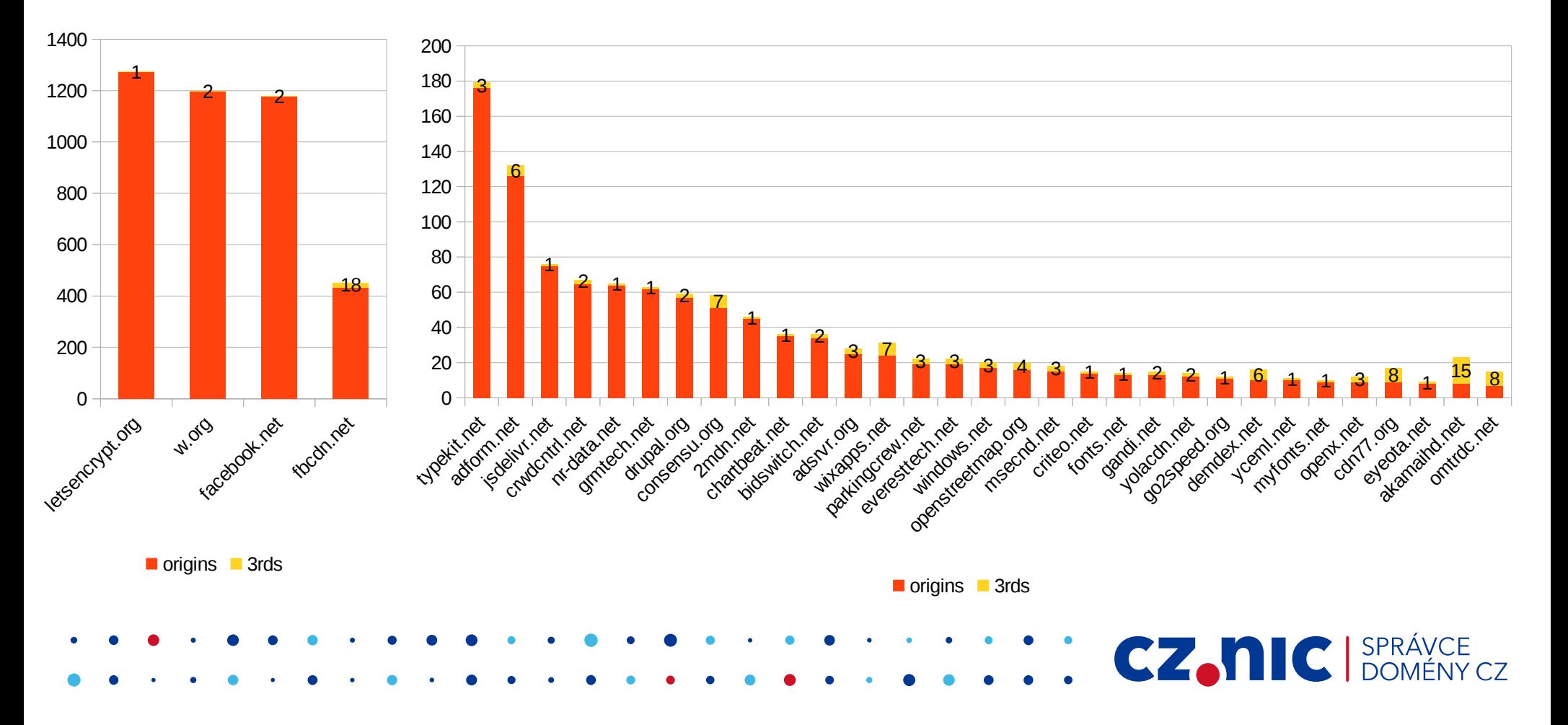

### **TLD .org, .net (order by 3rd parties count)**

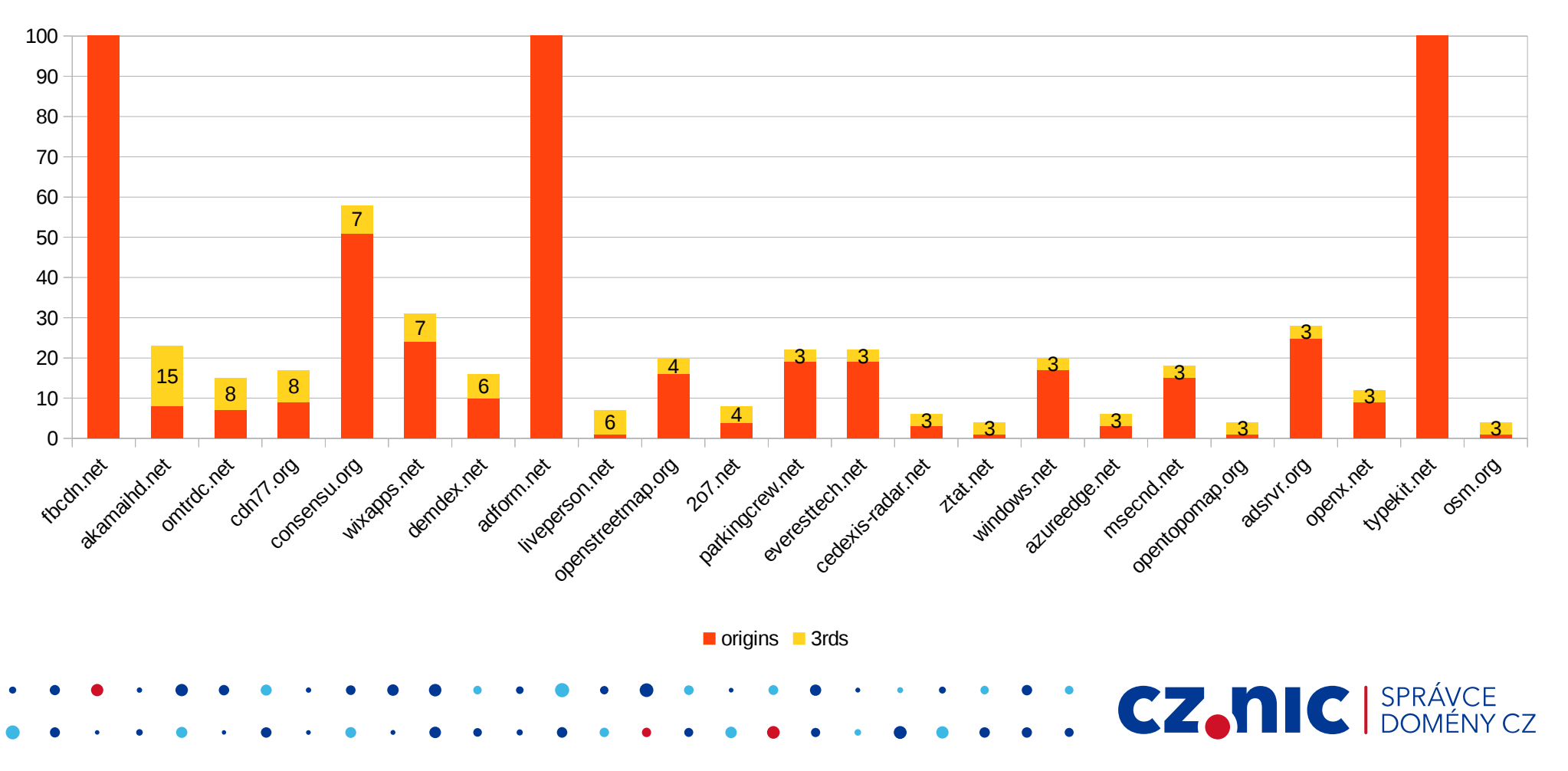

#### **TLDs count**

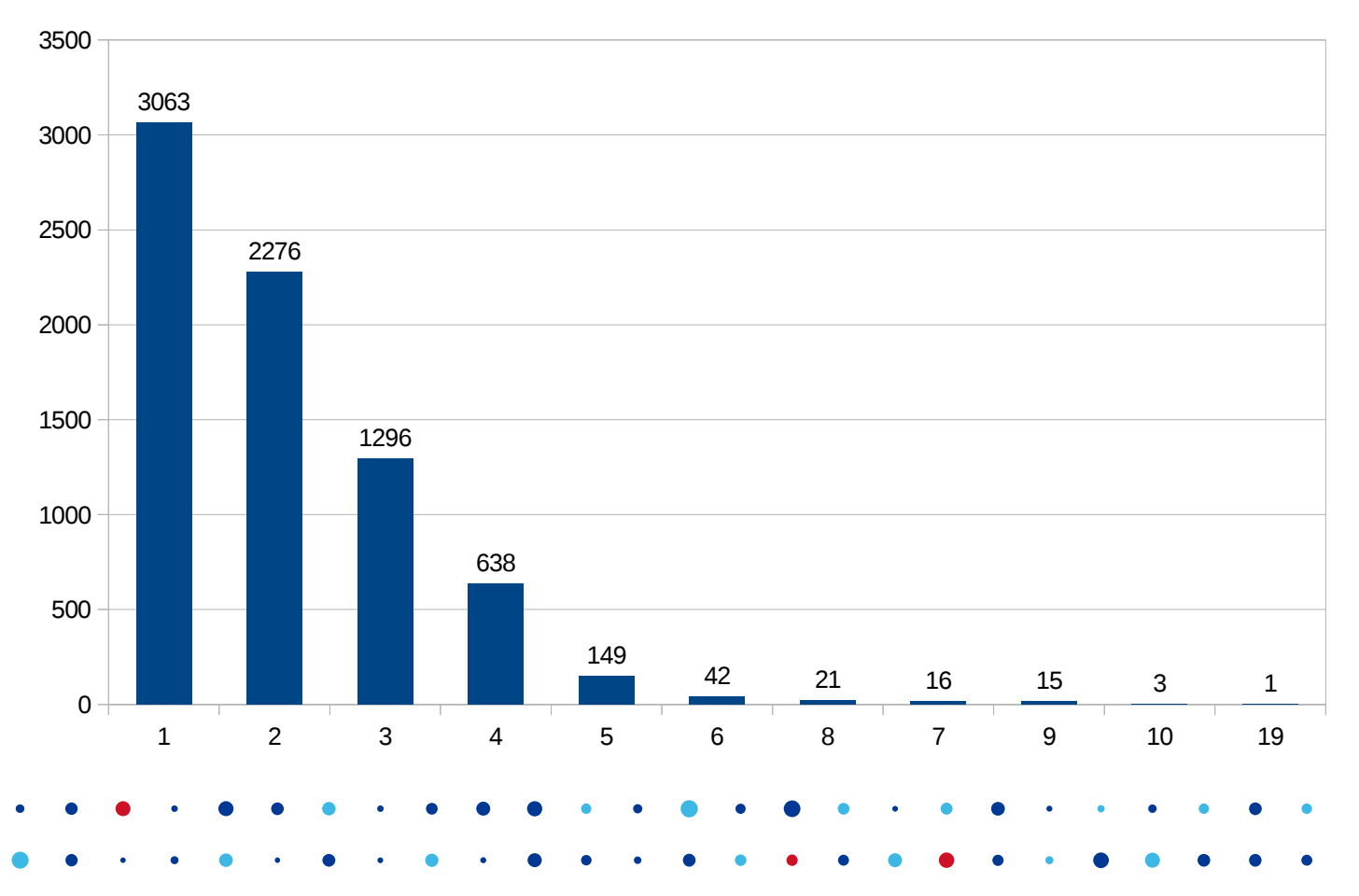

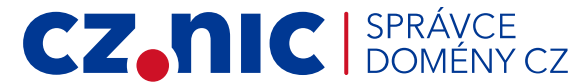

#### **TLDs count**

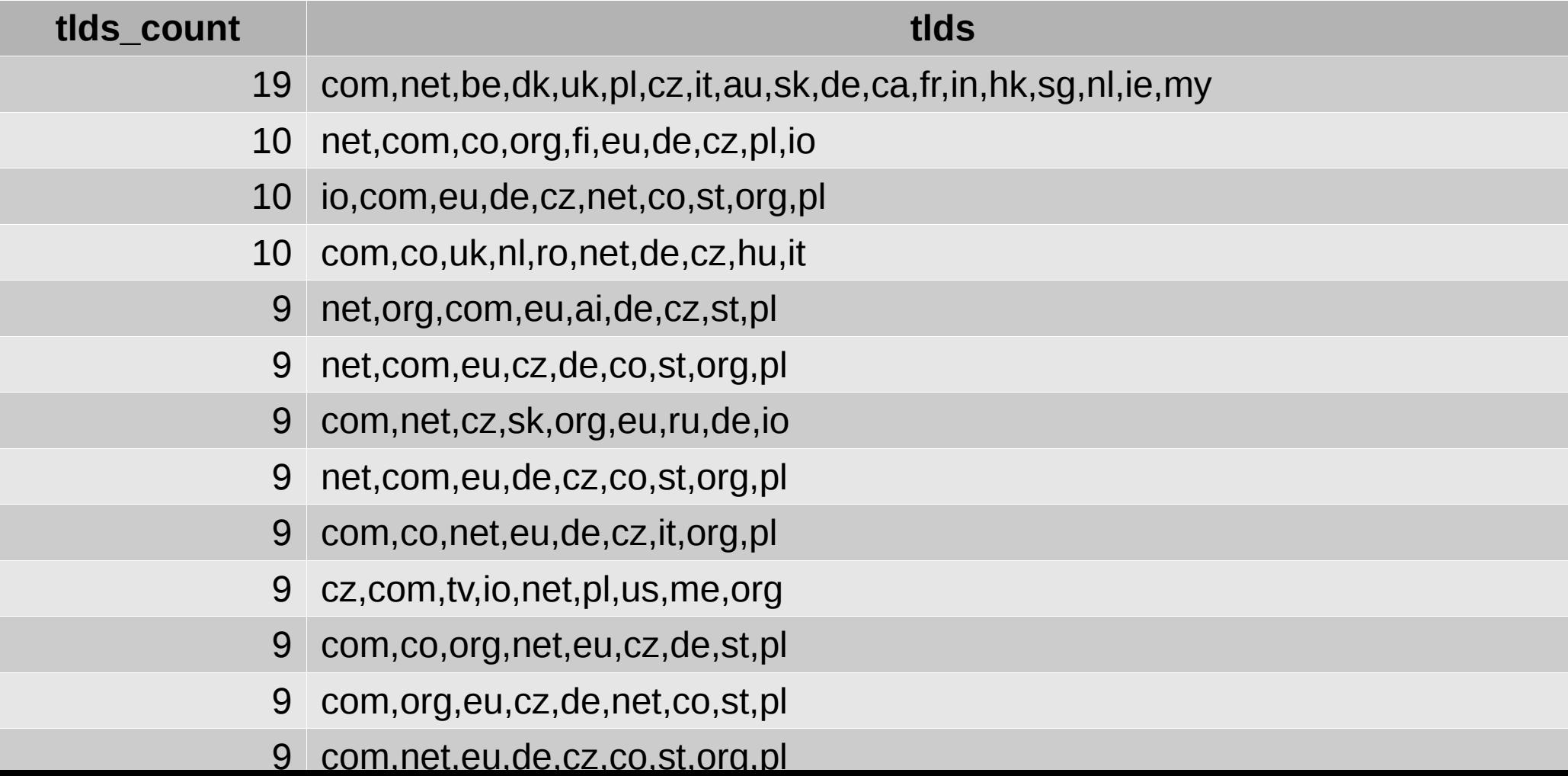

### **19× TLD champion**

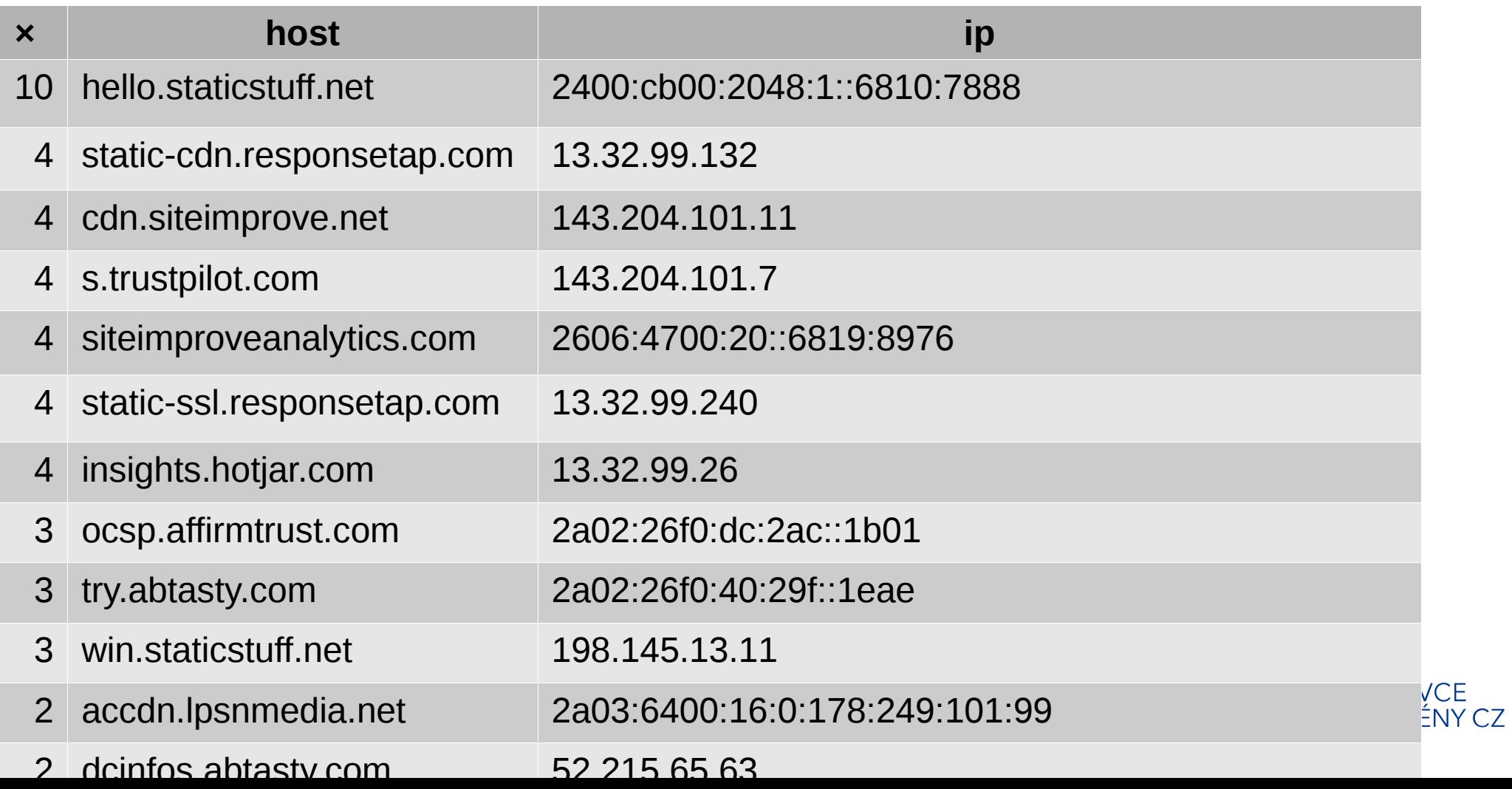

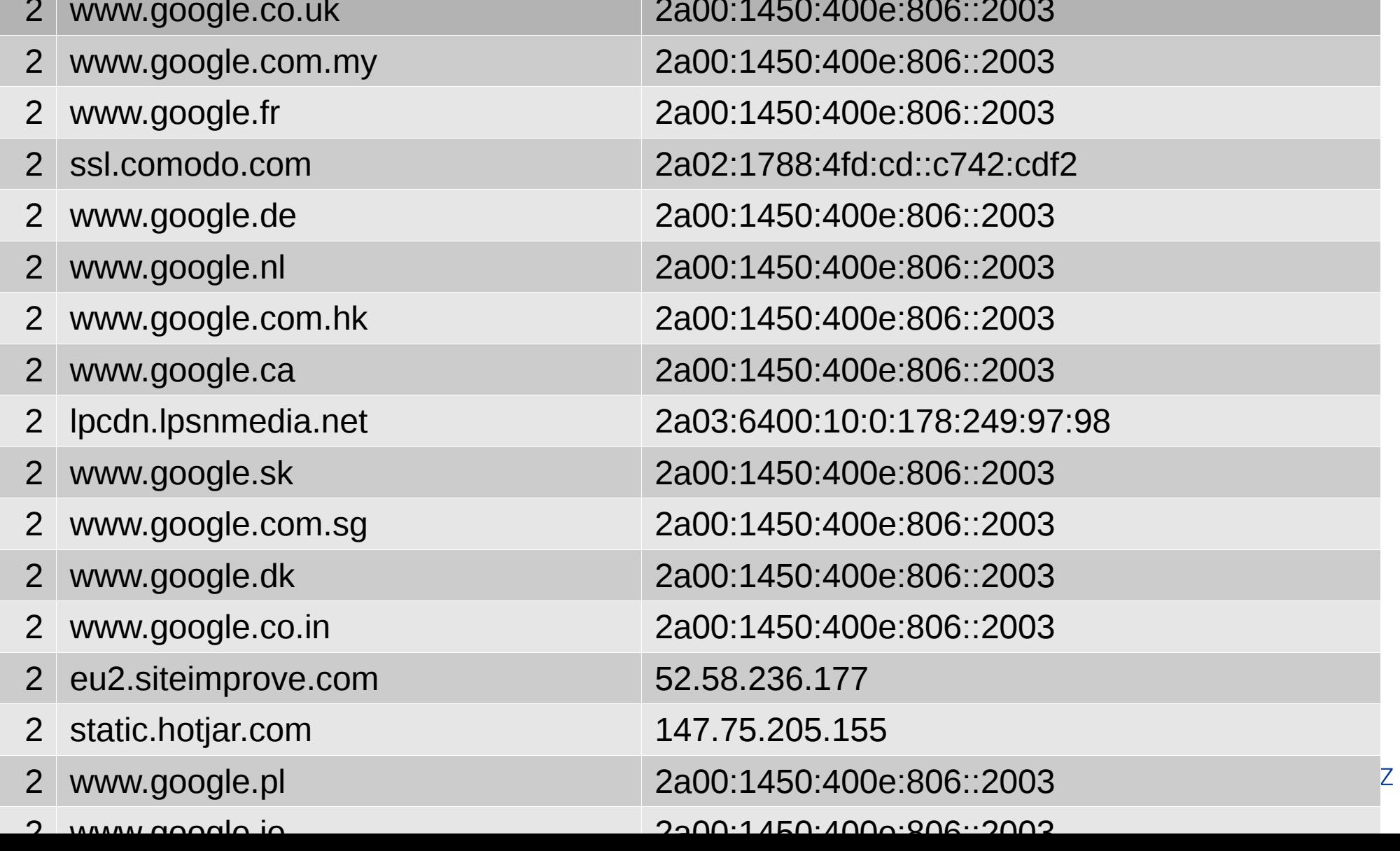

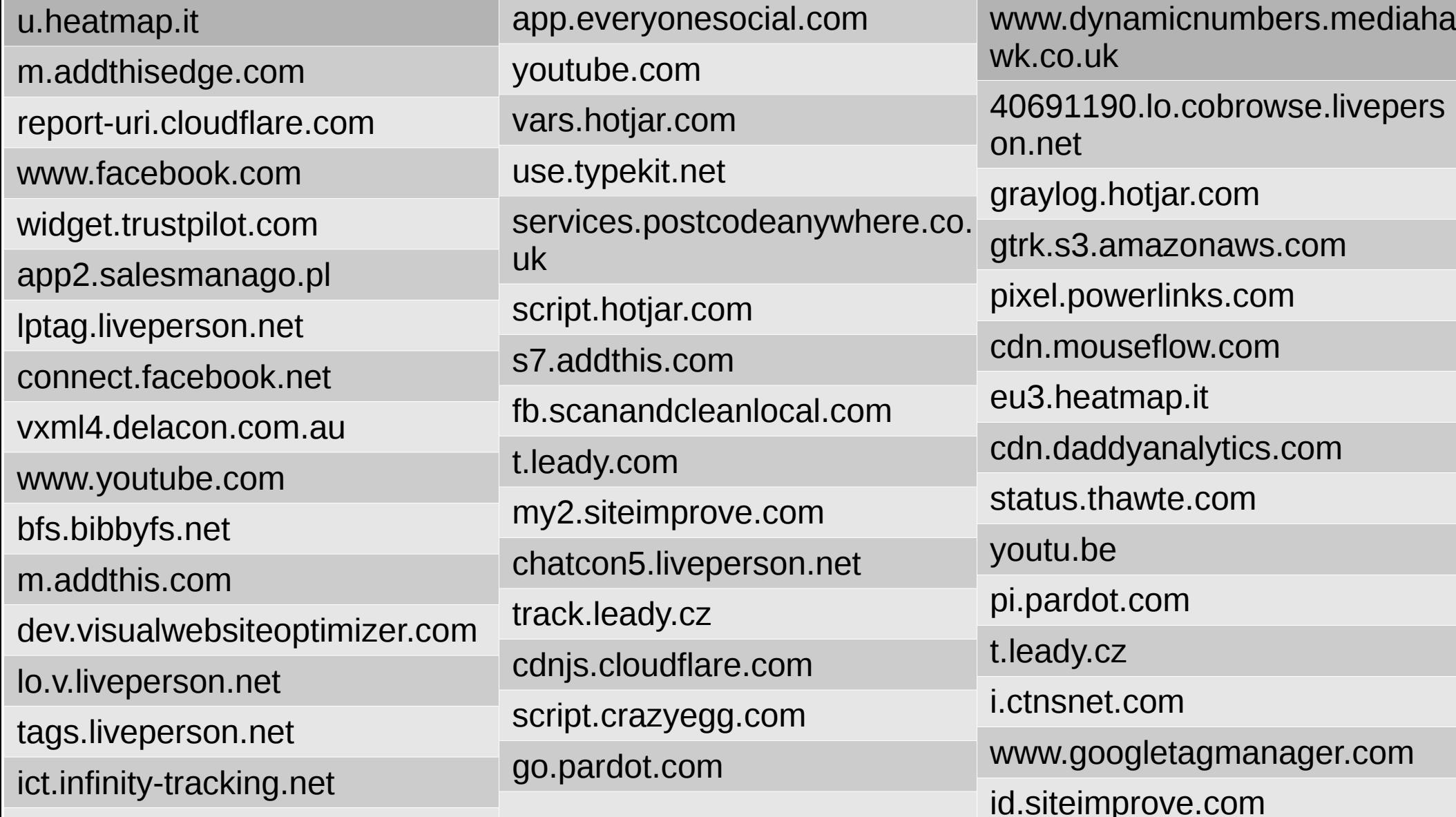

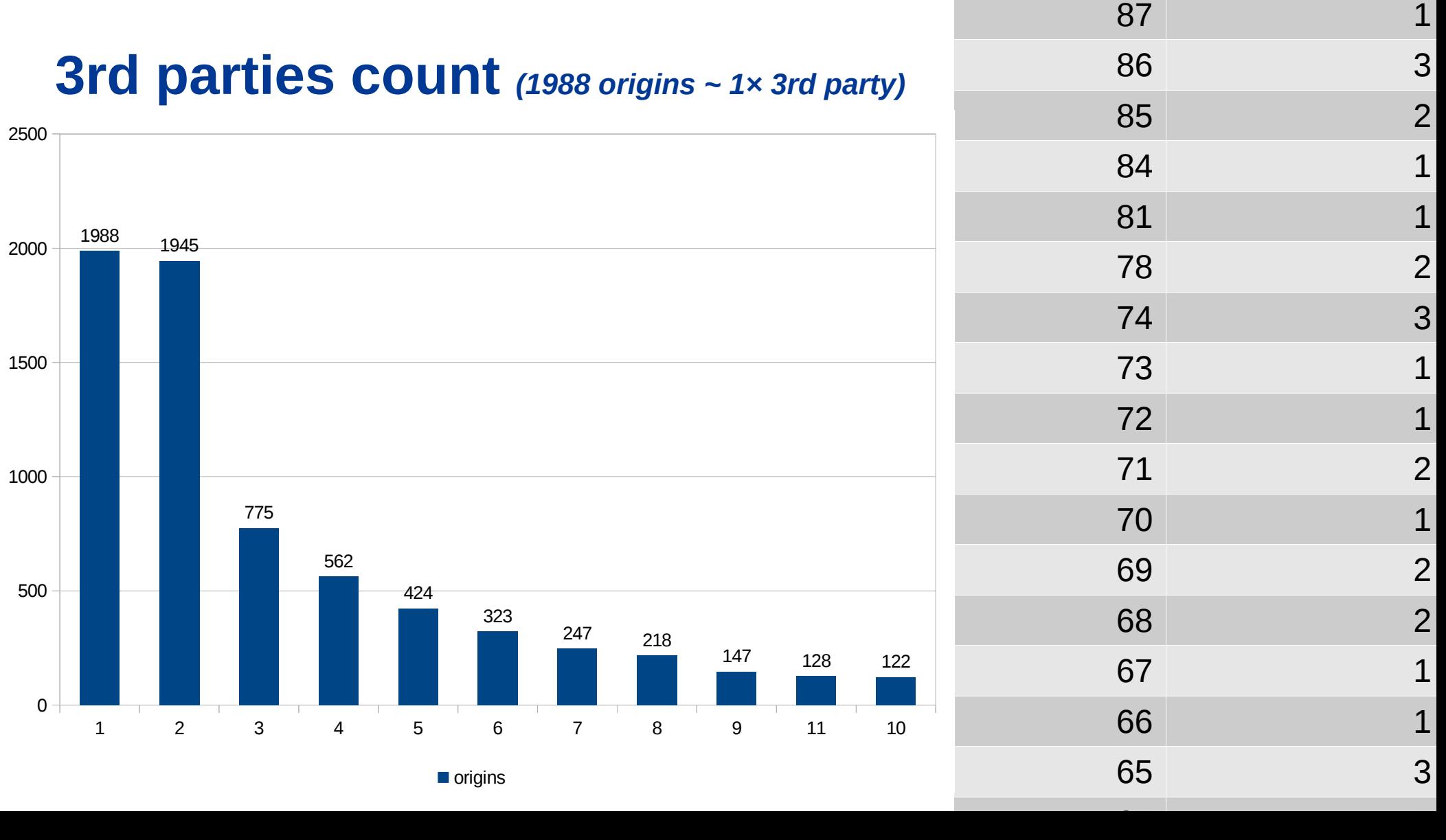

#### **3rd parties count** *(82 origins ~ 13× 3rd party)*

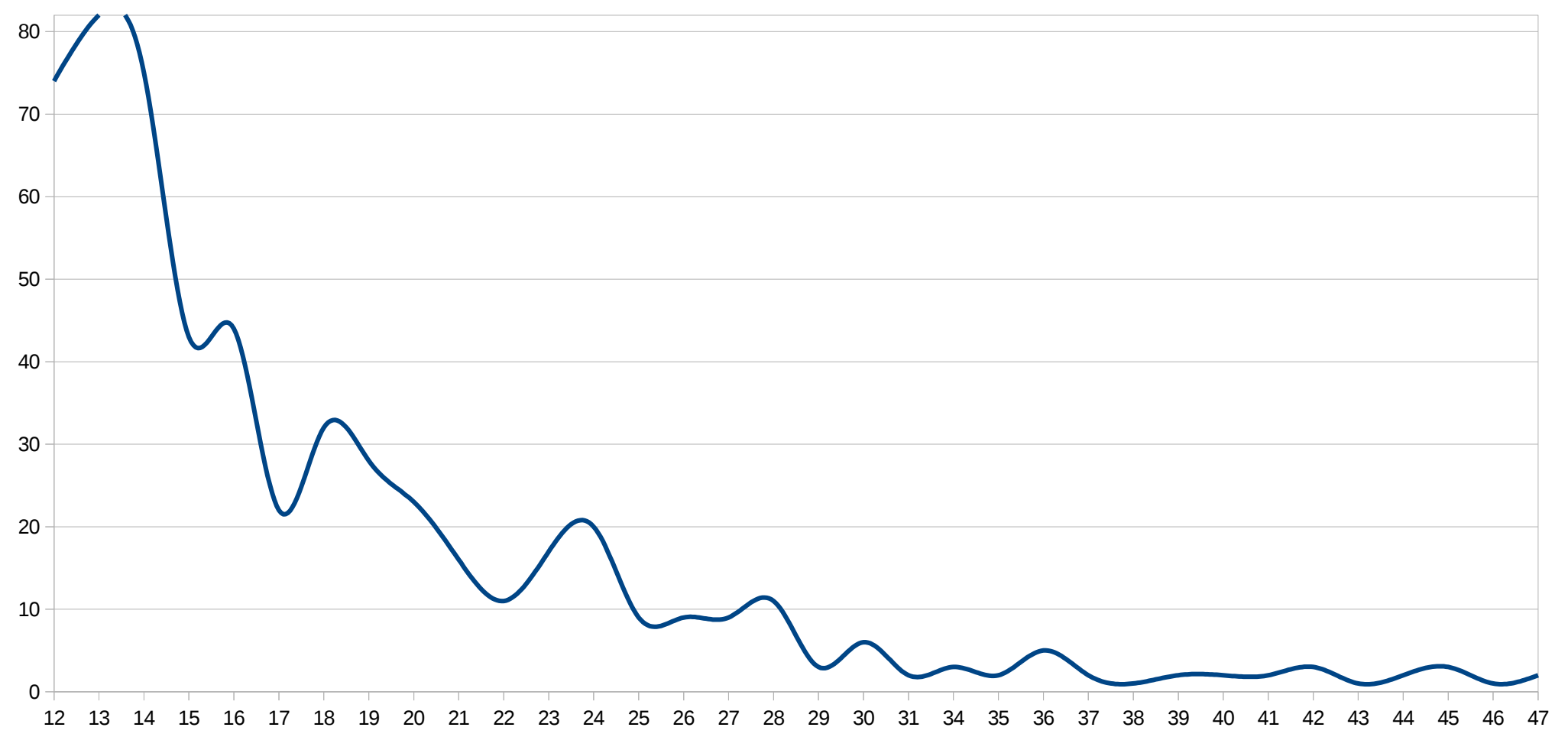

#### **3rd parties count** *(82 origins ~ 13× 3rd party)*

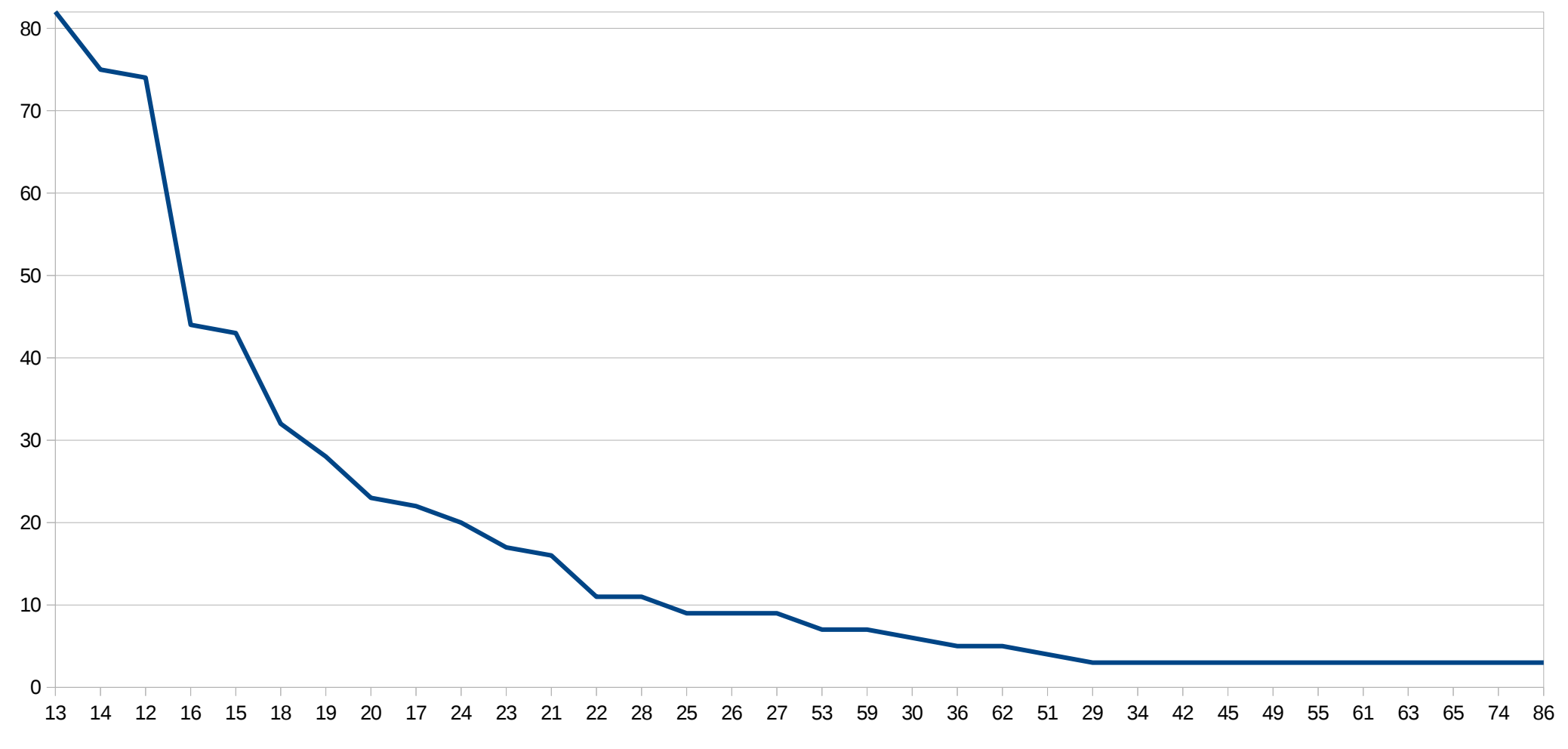

### Sort by IPv4 / by IPv6

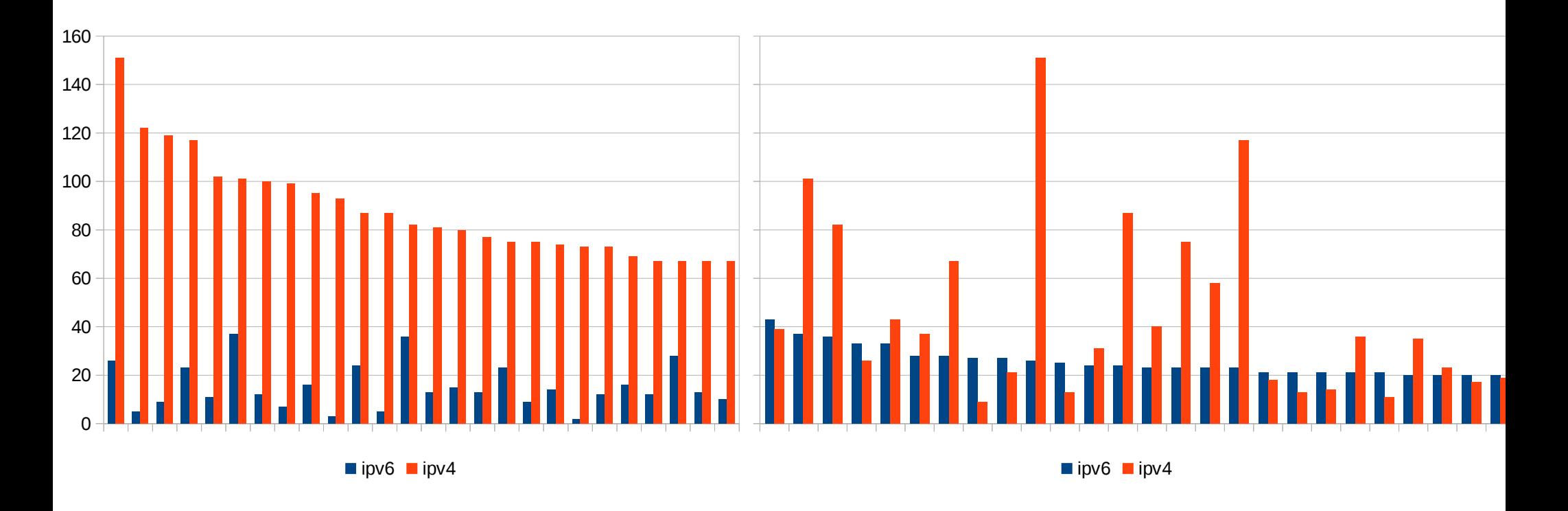

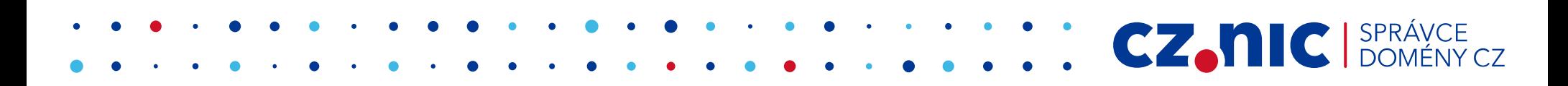

#### **IPv4 vs IPv6**

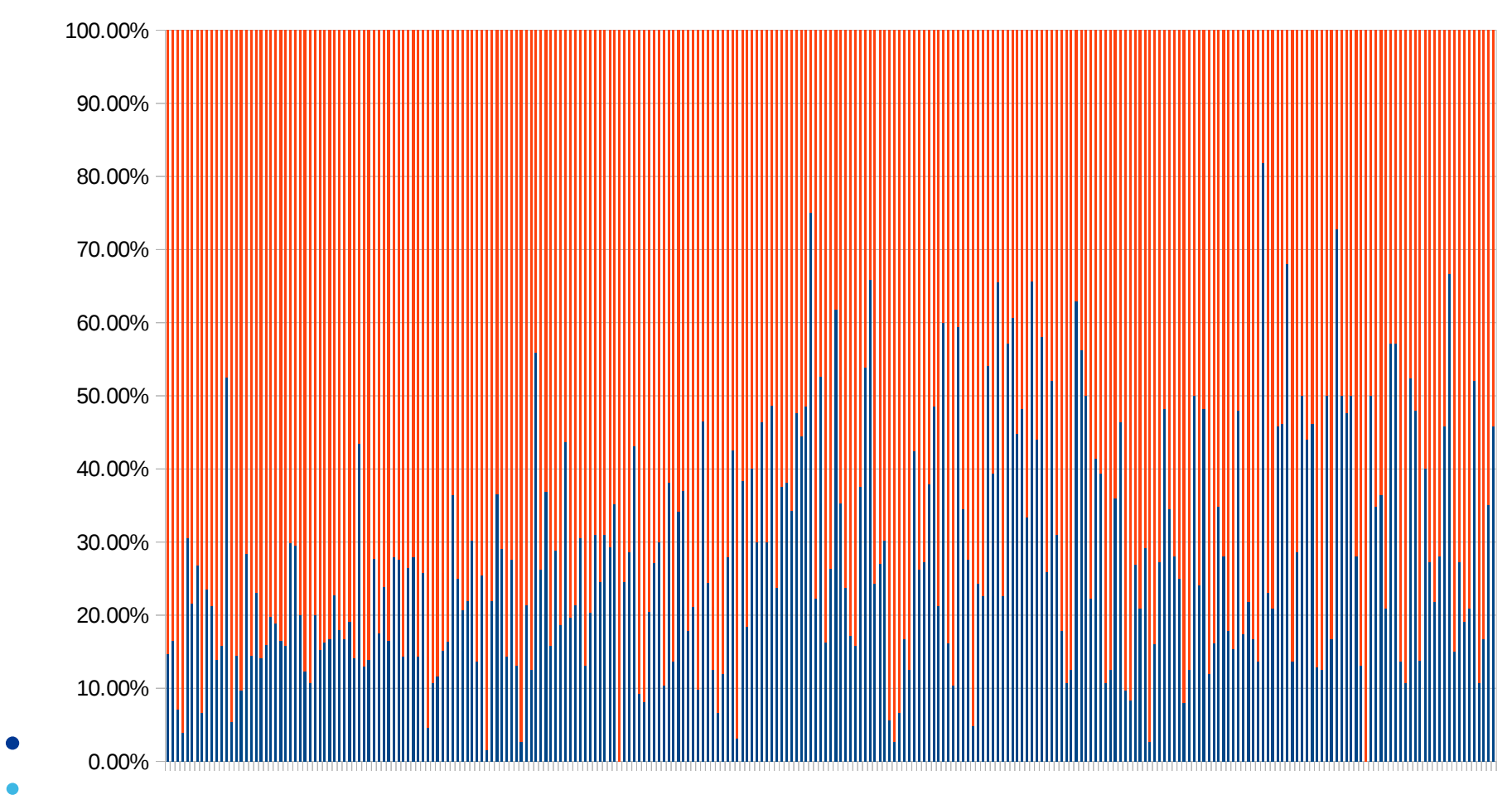

 $\n *ii*$ ipv6  $\n *ii*$ ipv4

### **Spy module**

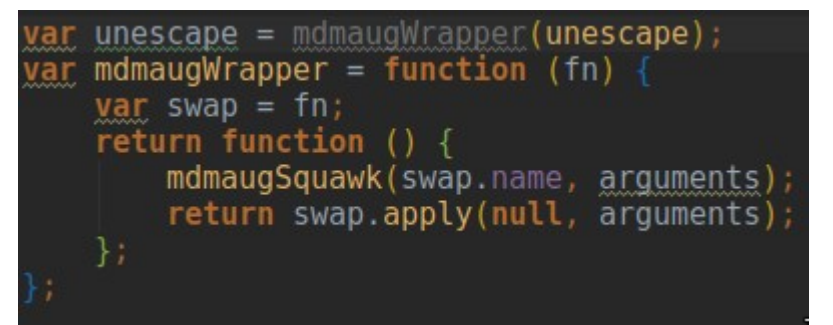

 $document.write = function (str)$ mdmaugSquawk("document.write", str);  $document.getElementsByTagName("html")[0].innerHTML = str;$ 

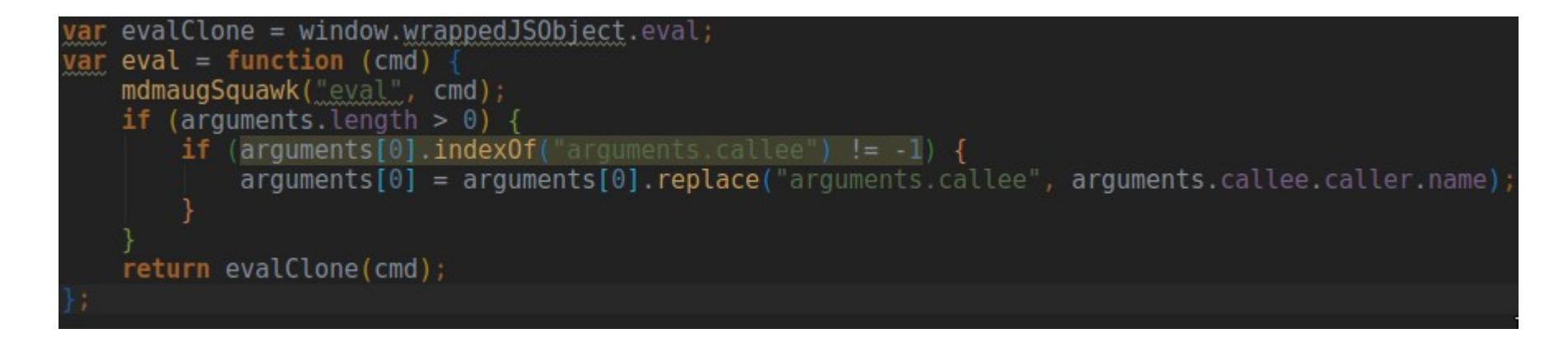

exportFunction(unescape, window.wrappedJSObject, {defineAs: "unescape"}); exportFunction(eval, window.wrappedJSObject, {defineAs: "eval"}); exportFunction(evalClone, window.wrappedJSObject, {defineAs: "evalClone"}); exportFunction(document.write, window.wrappedJSObject, {defineAs: "document.write"});

#### **Interface**

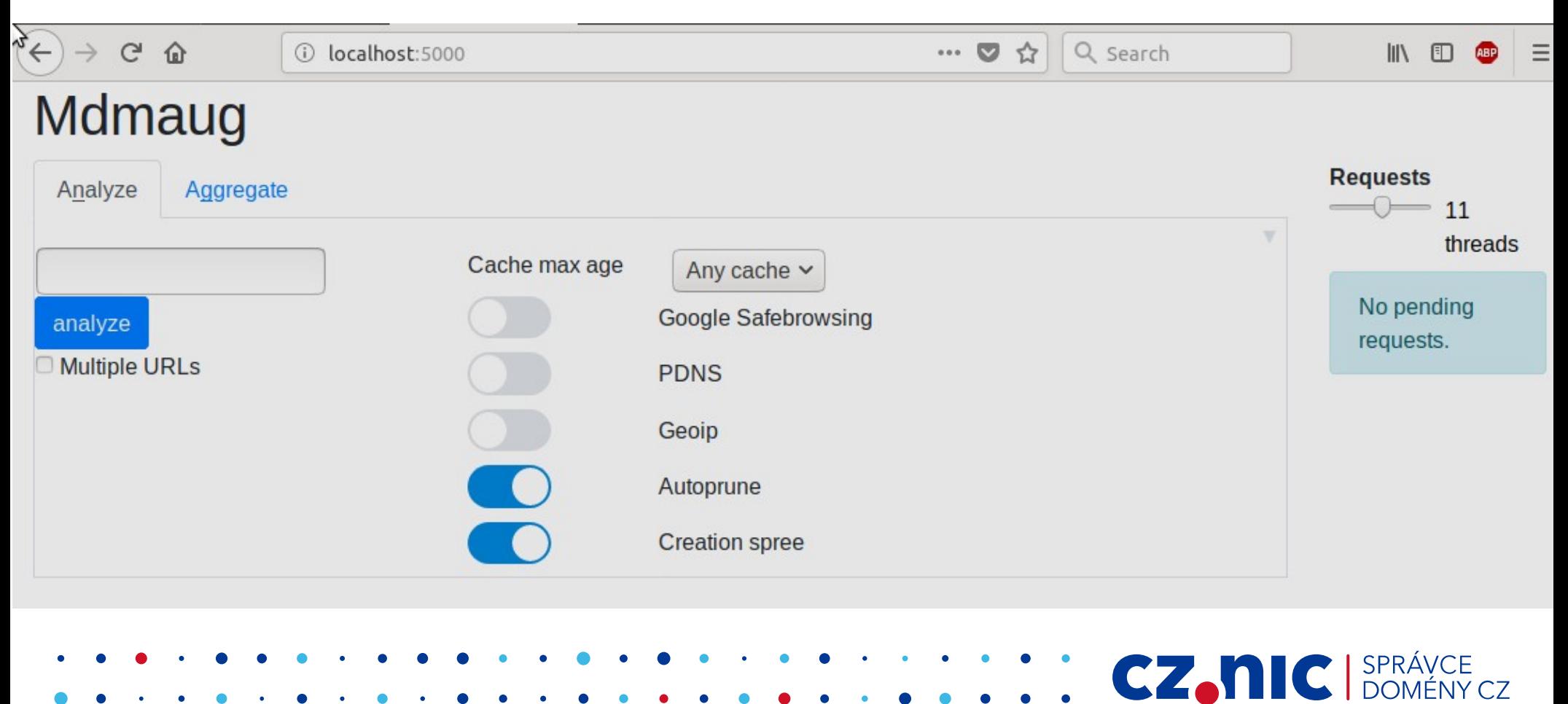

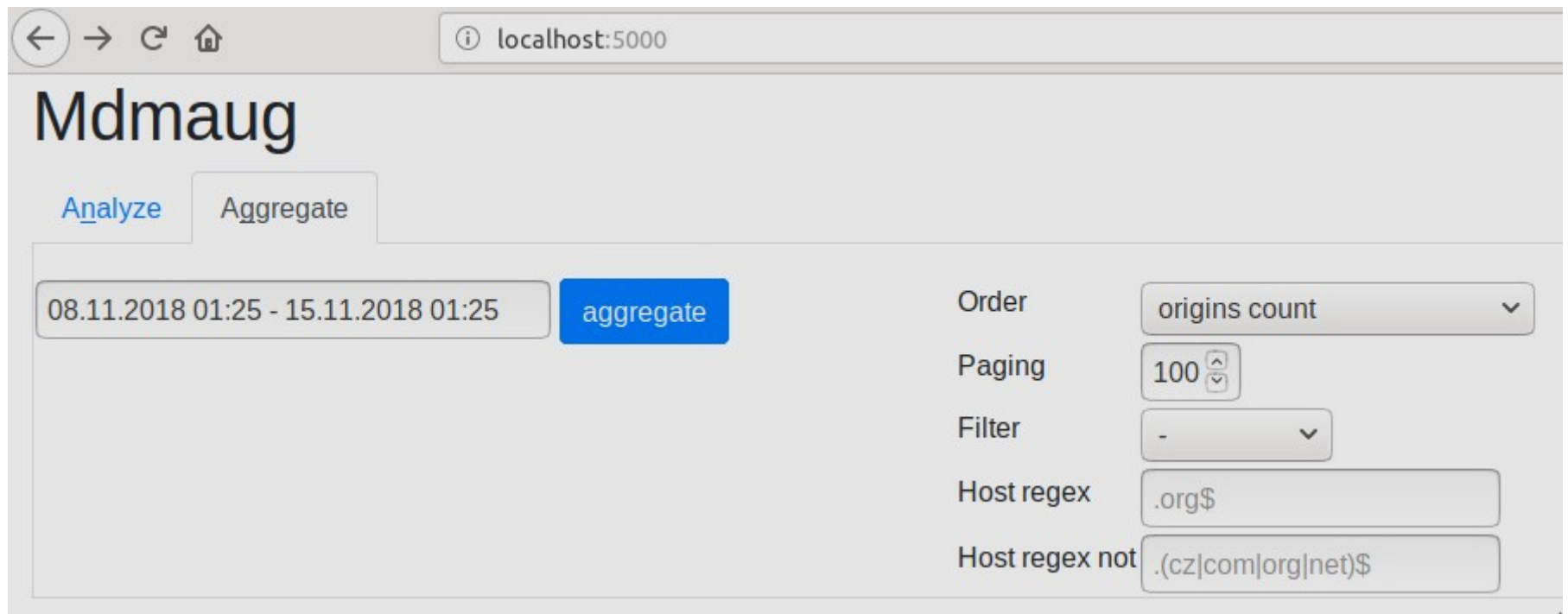

 $\bullet$ 

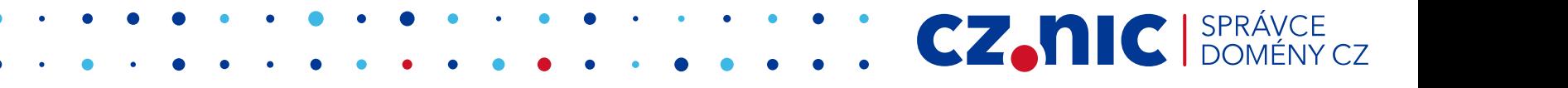

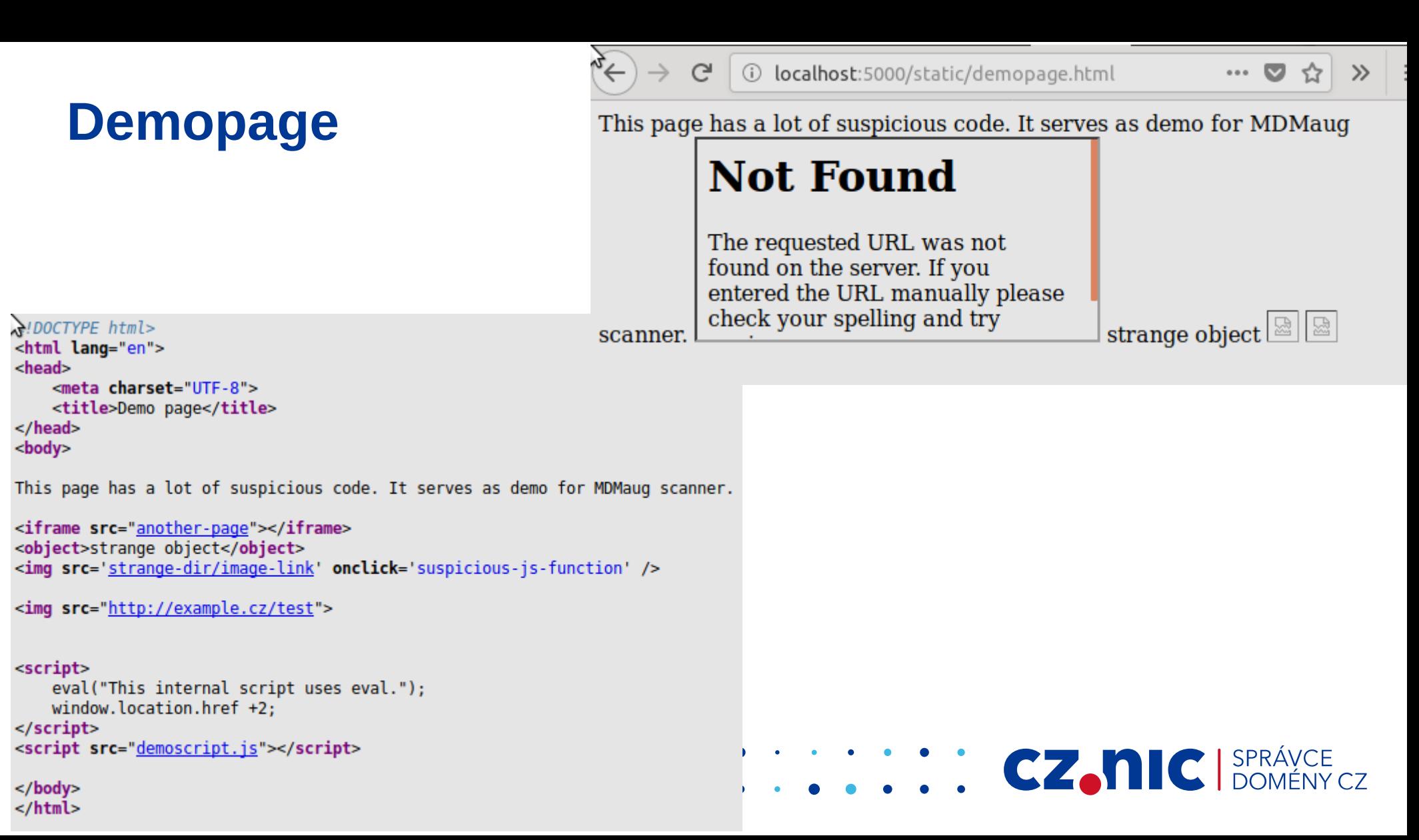

#### **Demopage**

#### http://127.0.0.1:5000/static/demopage.html

05.10.2018 03:26 05.10.2018 03:38  $\bigcirc$   $\bigcirc$  0  $\bigcirc$  n/a 127.0.0.1

- :5000/static/demopage.html
- $\bullet$ :5000/static/
- $•:5000$
- :5000/static/strange-dir/image-link
- :5000/static/demoscript.is
- :5000/static/another-page
- $\bullet$ :5000/favicon.ico
- /static/another-page  $\rightarrow$
- /static/demopage.html  $\rightarrow$
- /static/demoscript.js  $\rightarrow$
- /static/demopage.html spy eval "This internal script uses eval.",
	- eval "This external script has a suspicious eval call"

#### $\circ$   $\circ$   $\circ$   $\circ$   $n/a$  example.cz

#### 93.185.104.64

 $\bullet$  /test

#### $\circ$   $\circ$   $\circ$   $\circ$   $n/a$  pipni.cz

93.185.104.4 example.cz

 $.1404$ 

#### **Demopage**

 $\mathbb{C}^1$ 

一命

(i) 127.0.0.1:5000/api/nicify/opt/mdmaug/.cache/mdmaug-s

```
(110%\bullet\alpha \alpha \alpha
```
☆

### http://127.0.0.1:5000/static/demopage.html

<meta charset="utf-8"/>

<iframe src="another-page"></iframe>

```
<object>strange object</object>
```
<img onclick="suspicious-js-function" src="strange-dir/image-link"/>

```
<img src=strange-dir/image-link />
```

```
<img src=http://example.cz/test />
```

```
<script></script>
```

```
eval<sup>("This</sup> internal script uses eval.");
window.location.href +2;
```

```
<script src="demoscript.js"></script>
```
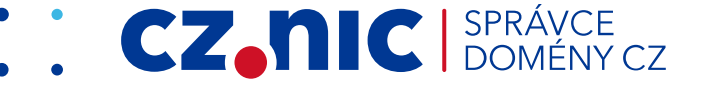

#### **Installation**

#### **## Installation**

**1.** Download ```git clone git@gitlab.labs.nic.cz:csirt/mdmaug.git /tmp/mdmaug```

- **2.** Edit mdmaug/lib/config.py
- **3.** You should generate a certificate to `mdmaug/cert-mdmaug.pem`, at least a self-signed one (non recommended): `openssl req -x509 -newkey rsa:4096 -nodes -out cert-mdmaug.pem -keyout key-mdmaug.pem`
- **4.** Perform installation: ```/tmp/mdmaug/INSTALL```
- **5.** Everything should be located in `/opt/mdmaug`.
- **6.** For testing purposes, launch it under newly created `mdmaug` user:

`su - mdmaug -c 'python3 -m mdmaug'`

**CZ.NIC** SPRÁVCE

- **7.** Connect in the browser at: **https://127.0.0.1:5000**
- **8.** Try analysing `https://127.0.0.1:5000/static/demopage.html` on local server
- **9.** For deployment, configure nginx properly to be used with flask

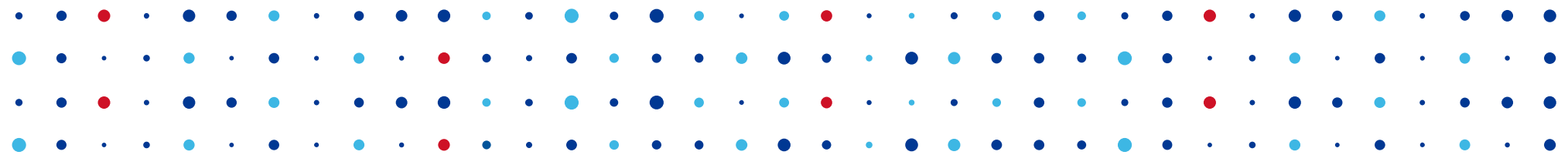

## **Děkuji za pozornost**

**Edvard Rejthar • edvard.rejthar@nic.cz**

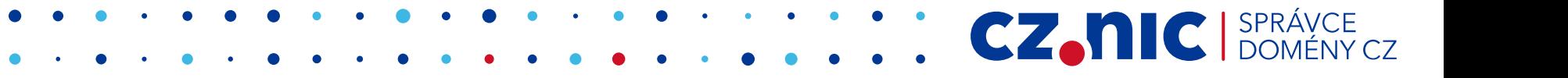

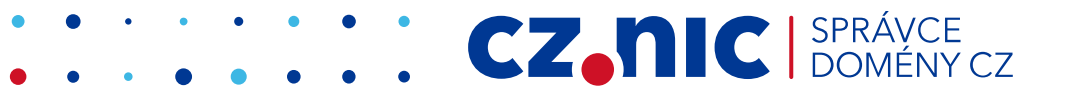